## **System settings**

The System settings allows you to modify general settings of your Celonis system. Only the system administrator has access to System Settings.

## **Navigation**

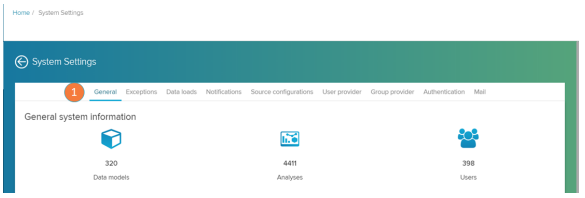

Once you are in the system settings screen, use the navigation tab (item 1) to change between the different settings options.

The settings options tabs nested under the System Settings are:

- [Data Loads](https://help.celonis.de/display/CPM4/Data+Loads)
- **[Exceptions](https://help.celonis.de/display/CPM4/Exceptions)**
- [General](https://help.celonis.de/display/CPM4/General)
- [Group provider](https://help.celonis.de/display/CPM4/Group+provider)
- [Mail](https://help.celonis.de/display/CPM4/Mail)
- [Notifications](https://help.celonis.de/display/CPM4/Notifications) • [Source Configurations](https://help.celonis.de/display/CPM4/Source+Configurations)
- [User Provider](https://help.celonis.de/display/CPM4/User+Provider)